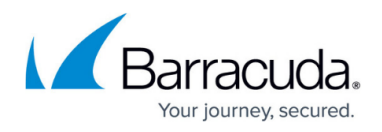

## **Bot Tracker (Application View)**

#### <https://campus.barracuda.com/doc/98216705/>

The **Bot Tracker** section provides details on the selected client fingerprint.

- **Bot Details** Displays the following details about the identified bot:
	- **Bot ID**: A unique ID assigned to the identified bot.
	- **Determined Classification**: Bot classified as human, good, or bad.
	- **Type**: The type of bot (can be a program or the device that the request originated from).
	- **User Agent**: User Agent details.
	- **Category**: Name of the predefined category the bot belongs to. Bots are categorized based on their behavior. Bot categories:
		- Crawler/Indexer
		- Tool
		- Technical Partner/ Commercial Bot
		- Social Media Agent
		- Known Violator
		- **Browser Integrity**
		- Advanced Bot
		- Advanced Persistent Bot
		- **Impersonator**
		- Uncategorized
	- **Behavior**: Behavior of the bot that originated the request.
	- **Classifier**: Name of the predefined classification the bot belongs to.

#### **Classifications**:

- **Search Engine Bot**
- Copyright Bot
- Aggregator
- Website Analyzer Tool
- **Proxy Service**
- **Screenshot Creator**
- **Page Speed Tester**
- Virus Scanner
- $B^{\text{B}}$  Backlink Checker
- Virtual Assistant
- Site Monitoring
- Marketing/Advertising
- **SEO/Website Analyzer Tool**
- Chatbot
- Vulnerability Scanner
- **Link Preview Generator**
- **Feed Fetcher**
- **Empty UA**
- Known Bad User Agent
- Developer/Hacking Tool

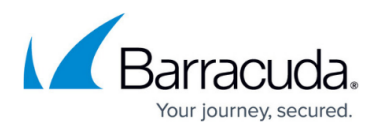

- **HTTP Request Library**
- **Application/Software Library**
- **Known Bad Device**
- **Improper Header Name/Value Pair**
- Non-Standard User Agent Build
- **Programmatic Browsing**
- Automated Browser/Web driver
- **Headless Browser**
- Advanced Persistent Bot
- **Impersonator**
- Unclassified
- **Unrecognized**
- **Crawler Name**: Name of the crawler that attempted to crawl the web pages of the application/service.
- **Crawler Family**: Name of the family the crawler belongs to.
- **Crawler Category**: Name of the crawler category. Crawlers are classified in different groups based on their behavior and characteristics.
- **Known IP Addresses**: IP address the bot request originated from along with the Internet Service Provider (ISP) and Autonomous System Number (ASN) details.
- **Origins**: Displays the geographical location the bot requests originated from. Hover over the map to view the number of bot requests originating from a particular region/country.
- **Similar Clients**: Displays the top five (5) client fingerprints that are similar to the identified fingerprint and the similarity percentage of those fingerprints.
- **Visit History Chart**: Displays the previous requests from the same client fingerprint/bot.
- **Accessed Resource Table**: Displays the list of web pages that were accessed by the bot.

# Barracuda Web Application Firewall

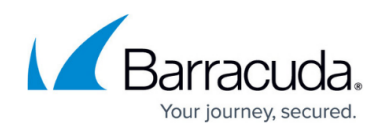

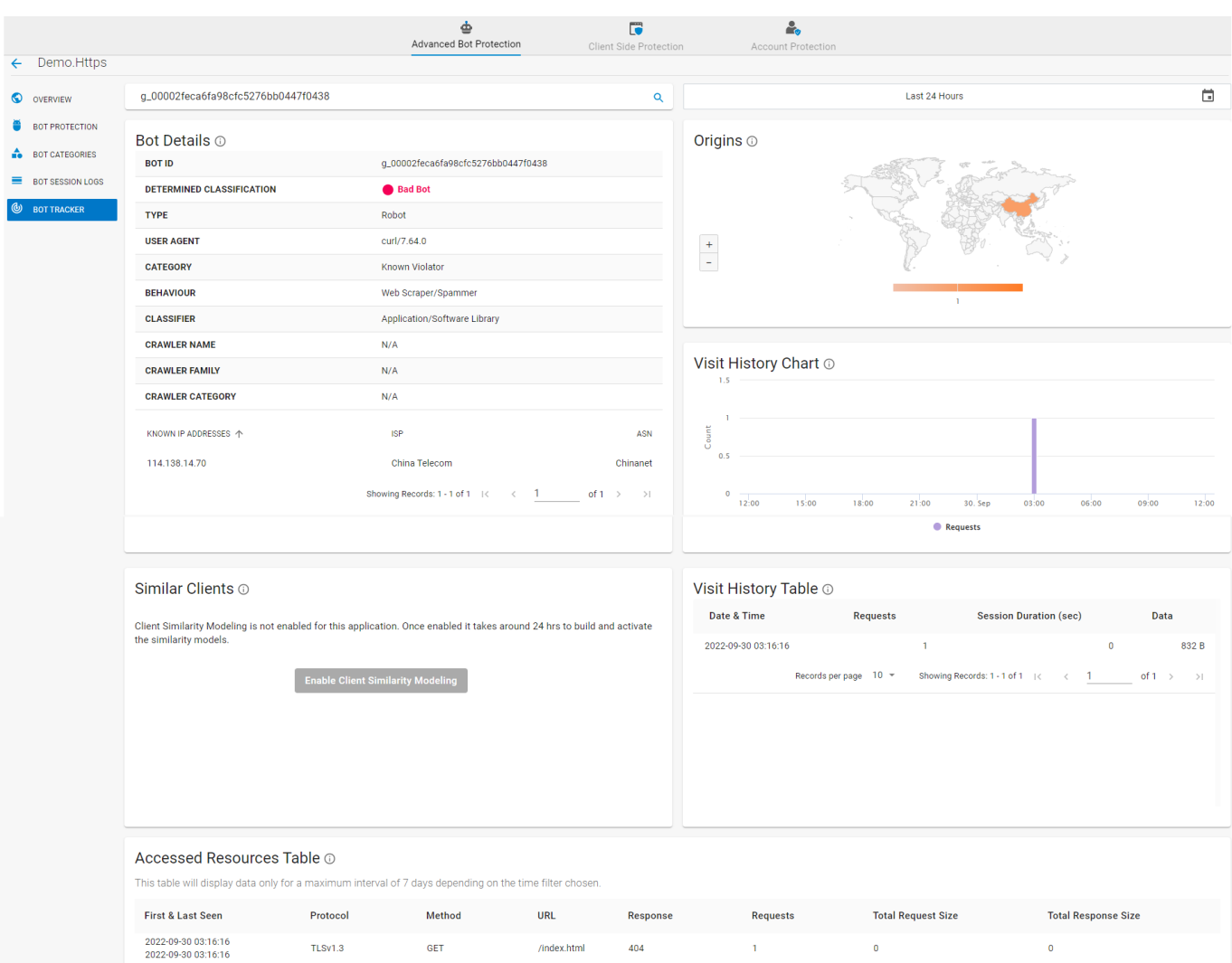

### Barracuda Web Application Firewall

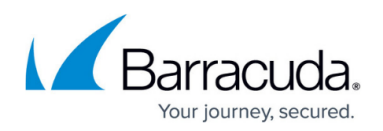

### **Figures**

### 1. Bot\_Tracker.png

© Barracuda Networks Inc., 2024 The information contained within this document is confidential and proprietary to Barracuda Networks Inc. No portion of this document may be copied, distributed, publicized or used for other than internal documentary purposes without the written consent of an official representative of Barracuda Networks Inc. All specifications are subject to change without notice. Barracuda Networks Inc. assumes no responsibility for any inaccuracies in this document. Barracuda Networks Inc. reserves the right to change, modify, transfer, or otherwise revise this publication without notice.